## **NEW PARKS CRUISING ASSOCIATION** Affiliated to the **RYA**

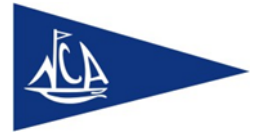

**Annual Membership Application and Renewal Form 2020/21**

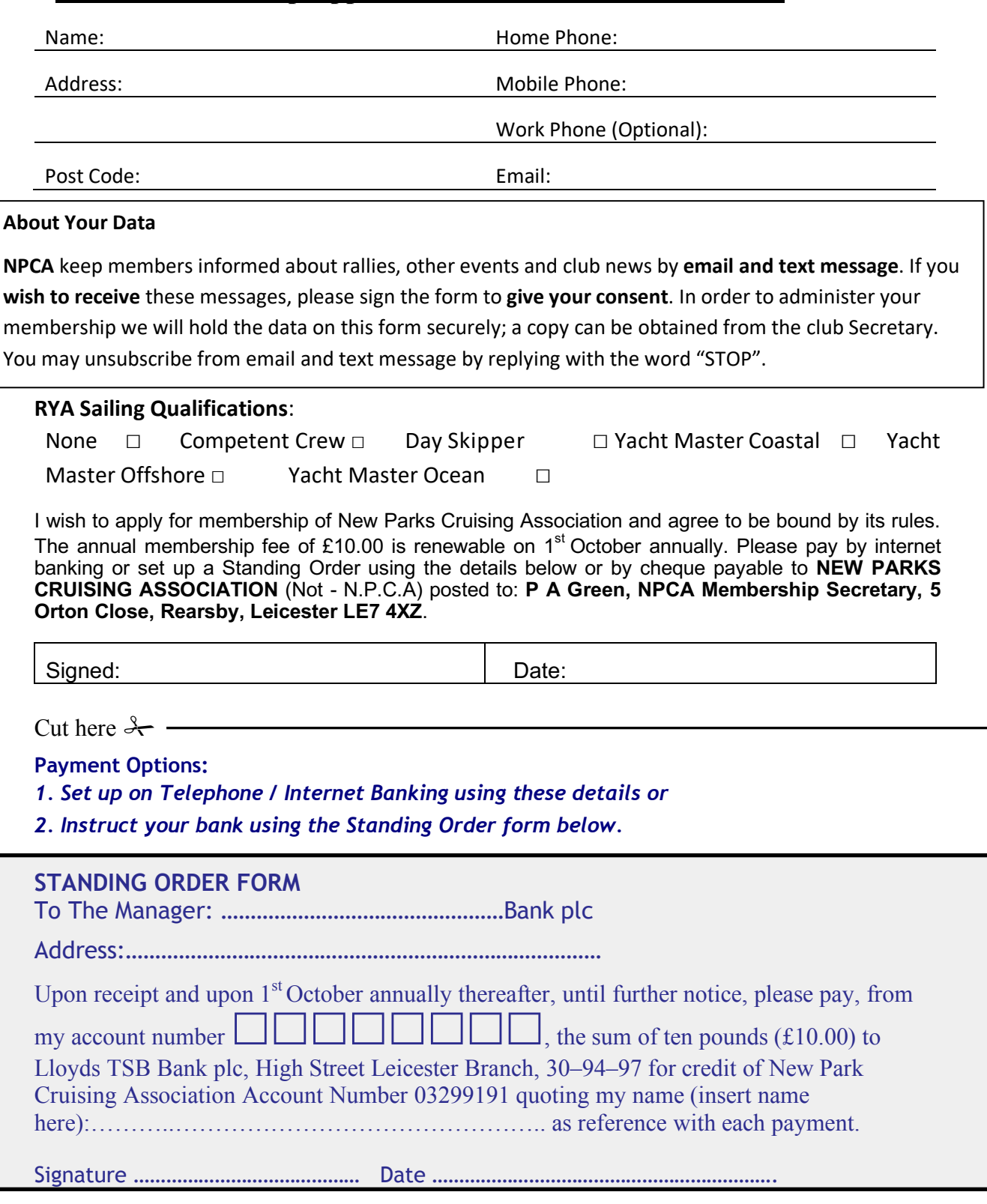

Contact for data enquiries to: The NPCA Secretary email: secretary@sailnpca.org other information go to www.sailnpca.org

To fill this form in and email it back (pollygreen007@yahoo.com) simply download Adobe Reader DC here (https://get.adobe.com/uk/reader/) and use the "Comment" tool to complete the all required fields.